# **Adobe Photoshop Editor Free Download For Windows 10 ##TOP##**

Installing Adobe Photoshop is not difficult, but rather simple. First, go to Adobe's website and select the version of Photoshop that you want to install. Once you have the download, open the file and follow the on-screen instructions. Once the installation is complete, you need to crack Adobe Photoshop. To do this, you need to download a crack for the version of Photoshop that you want to use. Once you have the crack, open the file and follow the on-screen instructions to apply the crack. After the crack is applied, you can start using Adobe Photoshop. Be sure to back up your files since cracking software can be risky. With these simple steps, you can install and crack Adobe Photoshop.

## **[Download File](http://findthisall.com/ZG93bmxvYWR8Q3kwT1hNMGMzeDhNVFkzTWpVNU1qVTNOSHg4TWpVNU1IeDhLRTBwSUZkdmNtUndjbVZ6Y3lCYldFMU1VbEJESUZZeUlGQkVSbDA?&demonstrators=kalamazoo&meisner=revere¢res=QWRvYmUgUGhvdG9zaG9wIDIwMjIgKCkQWR)**

The Touch Bar gets highlights from Controllers, Color spaces and an improved Action Bar nav bar. The new Smart Filters options include presets for standard image-editing adjustments, and a new "unstructured" edit mode lets you work with the raw data in an image without any previous editing. The 10.2 update for the iPad Pro includes Revolve, Warp and 3D Touch. It also adds portrait and international keyboard support in Edit mode. We cover everything you should know about the new features in this review. PCMag Editors' Choice winner Adobe Lightroom 7 is a powerful photo-editing suite that works on any Mac or Windows system. Download our free Lightroom 7 review, and explore everything you get with Creative Cloud storage and complimentary updates. Now, any flaws in the program's settings, missing features, or slower performance that might be experienced by the majority are likely to be more prominent when compared to a few hard-to-find bugs. If you don't know if a certain functional area of the program is missing, you'll know because you won't be able to perform certain tasks like exporting prints, exporting to a mobile device, or exporting a catalog. This is the time to sound the alarm, because you'll surely get frustrated if you don't find help for this glitch as soon as you're able to. The user interface of the program has been updated, especially in the areas of buttons and panel switches. It's a good thing that the software gives you more flexibility when editing individual layers and masks. Samsung has also improved the handling of shadow and highlight, and has optimized the exposure tools – as well as the smudge brush. The tool palette is now more functional, offering a comprehensive range of editing tools. Adobe has also made it possible to insert effects using a number of different panels, which definitely makes the process a lot easier. The straightening tool, which is a specific type of Lens Correction tool, has been improved, as has the Crop tool. The Paintbrush functionality was also improved, although it still at times isn't very reliable. There are now two modes: in the normal mode, artwork is placed directly on the image, and it's a simple matter to select and delete this layer; in the other mode, you can only edit the area right around the image border, and you cannot delete a layer. Additional editing options include clip masks, image adjustments, camera profiles, layer masks, and a ruler tool. There are now over 500 actions you can choose to make, although they're not all turned on by default.

### **Adobe Photoshop 2022 () Download Activation [Win/Mac] X64 {{ finaL version }} 2023**

#### **Where to get a free copy of Photoshop?**

You can get a free digital copy of Photoshop CS6 by signing up for an Adobe Creative Cloud membership. The first month's subscription will be free for students, photographers, and illustrators, and if you teach CS6, you're eligible for a free trial. **How to start using Photoshop?**

When you start using Photoshop, it's important to practice what you learn. The best way to get started would be to go to the Photoshop help files and download some tutorial videos to learn the basics. Though Adobe Photoshop does a great deal for graphics, there are times when it's not a suitable option for you. With so many options available, it can be hard to know what features are included in these products and what it is best fit for. The canvas can be zoomed in or out, allowing you to work on details of finer accuracy or in general at a larger (or smaller) scale. When you zoom in, the units measure the size in pixels, while the zoomed units measure the size in the original units, that is in inches. The scale of an inch in Photoshop is identical to the scale of the pixel, so the output is exactly the same in inches as it is in pixels. We can turn on or off the crop area, which enables us to use a cropping tool to change the proportions of the final image, by simply clicking the little black square at the right bottom of the canvas. The canvas can be moved anywhere on the screen either by dragging the border or by directly clicking inside of the canvas. It will maintain the right and left axes of the moving image when we rotate the image. e3d0a04c9c

#### **Download free Adobe Photoshop 2022 ()With Keygen X64 {{ Hot! }} 2023**

Sometimes, you end up with images that do not look the way you want. While you're editing the image, you can add layers or adjustments to the image, effectively creating a stack of layers in your image. This allows you to combine the different layers and adjust them together for a final image. Photoshop is a vector drawing program, not a raster graphic. As opposed to pixel-based editing software, rendering a Photoshop image is less granular and more complex, involving rasterization, scaling, and other processing. Because of this, paths are more flexible and scalable than pixel objects. Photoshop makes it easy to create realistic vector graphics with the adjustable, real-time preview. You can fill large areas with color and shading, and create fine details with vector-based path and filter effects in one operation. Easily create, edit, save, and share vector graphics in this innovative desktop program with open connectors for most graphic or design programs. With every new version, Photoshop is developed, from a simple small photo editing tool to an industry-leading software that changed the global graphic designing and multimedia industries standards. Every new version has some new features introduced, but there are a few tools that are being tested with time and remain sturdy and highly important to the designers. **Adobe Photoshop –** Adobe is the world's unprecedented creative and multimedia software tycoon. And for Adobe, Photoshop is the flagship project that redefined the way images are edited and treated. Over that, it revolutionized the graphic designing vertical, which further inspired millions of artists worldwide.

adobe photoshop free download for windows 10 exe file adobe photoshop free download for windows 10 new adobe photoshop 8.0 free download full version with key for windows 10 free download adobe photoshop 7.0 full version setup for windows 10 adobe photoshop 7.1 free download for windows 10 adobe photoshop free download for windows 10 full adobe photoshop free download for windows 10 for pc adobe photoshop free download for windows 10 for lifetime shapes for photoshop 7.0 free download photoshop 7.2 software free download

Mac OS X version 10.5 and above: Adobe Photoshop CS3 and CS4 are our editors' choices for the best image editing software for Mac. Photoshop CS3 is the older version, and it runs on the OS X v10.5 operating system. Photoshop CS4 is the newer version, and it runs on the OS X v10.6 operating system. Finally, Photoshop CC has a new feature that helps you design and create animated content easily. You can use this feature to make classic cartoons, the next big thing in computer-generated graphics, create interactive content, and add different animations to your photo or image sequence. Photoshop Elements 9 lets you create and edit most photos with the same features and tools of Photoshop, including layers, masks, transparency and a palette of powerful tools. You can perform common edits like crop, straighten and rotate photos and easily convert images to black and white or sepia. This version also includes a host of fun features, including a fun tag editor and an automatic grain fixer. With all these impressive features, Photoshop CC also comes with a number of useful and distinct tools and utilities, such as the ability to create vector guides and export to the Sketch, Web, and PDF file types. It also includes methods by which to increase the image quality in a photo and can help in creating a basic web design, as well as a range of other use cases. These features are found in the Photoshop CC 2017 version of the application. The Adobe Photoshop is an essential tool and is used by millions of professionals in designing and editing different images. It is one of the most powerful toolset that is used by graphic designers, photographers, and multimedia artists to make their own graphics and images more attractive by editing and enhancing the images. There are a few tools that are essential to make the Photoshop a powerful tool for all the designing professionals. The most important toolset is the toolset that includes a set of tools. These tools are used to edit and enhance the quality of images. Today with the advance in technology, the Photoshop

tools are powered by the Adobe Sensei AI. This tools are used to create incredible artwork and for the new age designing, there are a few tools that are being tested with time and prove to be valuable for the designers.

Adobe Photoshop CC 2018 has added several features such as the click-to-draw tools, more shape tools and different brushes. Click-to-draw tools enable you to draw a line or a marker directly onto your image. However, you can't export these lines as SVG directly. Photoshop has a large feature set, but Photoshop CS6 has a number of tools that are not in earlier versions. A good place to start is with the various adjustment layers, which allow you to control the effect of a particular adjustment or change to an image. Photoshop still has a number of effects such as Lens Correction and Brightness and Contrast, but these are not near as good as they were in earlier versions. Overall, Adobe has improved the quality of the tools in Photoshop, and it is definitely worth upgrading to one of the newer versions. Today, Adobe is releasing Photoshop Lightroom as a new subscription service in the Adobe Creative Cloud. The best way to think about this is that Lightroom is the editor's best friend, and it defines what it means to be an editor today. Every feature in Lightroom is there because of a conscious decision to prioritize the editing process over complex photo organization and management. Lightroom puts editing at the forefront of its design, and yet it's straightforward to use, even for those on the other side of the camera. The Adobe Library, Adobe Portfolio, and other initiatives with semi-regular releases are all moving to a new, more frequent release cycle. To coincide with these launches, Adobe will also be launching a new website to serve as a one-stop shop for Creative Cloud subscriptions, including the Adobe Creative Cloud desktop app. *The new website will also feature an app gallery, allowing users to browse app content and quickly navigate to their preferred apps from within the website.*

<https://zeno.fm/radio/samsung-ml-1865w-printer-firmware-reset-12> <https://zeno.fm/radio/mindmaple-pro-1-3-crack-4> <https://zeno.fm/radio/be-awesome-live-awesome-by-himesh-pdf-free> <https://zeno.fm/radio/forager-level-hack-cheat-engine> <https://zeno.fm/radio/download-ebook-10-sahabat-yang-dijamin-masuk-surga> <https://zeno.fm/radio/ip-video-system-design-tool-crack-keygen>

With Photoshop CC 2018, we've developed a fully featured selection tool that brings together the best of all of our selection capabilities. With precise Selection and Content-Aware Fill, selecting, linking, and merging objects has never been faster and cleaner than it is in Photoshop CC 2018. This is only possible because we were able to make use of the increased performance capabilities and greater efficiency provided by the native APIs on the GPU for the new features introduced in Photoshop CC 2018. With more than 10 years of leadership in the journalism industry, the Scanner Pro V4 from Scanna enables users to unlock new professional image quality and speed. Featuring an ultra-portable design, easy-to-use scanner, a wide-range of scanning resolutions, the Scanner Pro V4 is the professional choice for high volume, high quality scanning. The new Photoshop CC 2020 for macOS adds an array of powerful new features, including many significant improvements for High Dynamic Range (HDR) and other advanced imaging workflows. New content-aware editing tools and new Adjustment Brush technology let you make and undo changes far faster than ever before. Ghosting is a feature that enables functionality requiring multiple steps such as changing the color of an object, changing its placement and then finally deleting or copying it forever. Photoshop CC 2020 for macOS lets you quickly perform all these steps with one click. Previously you had to select the whole object and then combine it with the command. This new workflow enables you to quickly combine a photo, adjustment, or object layer; thereby, giving a seamless workflow.

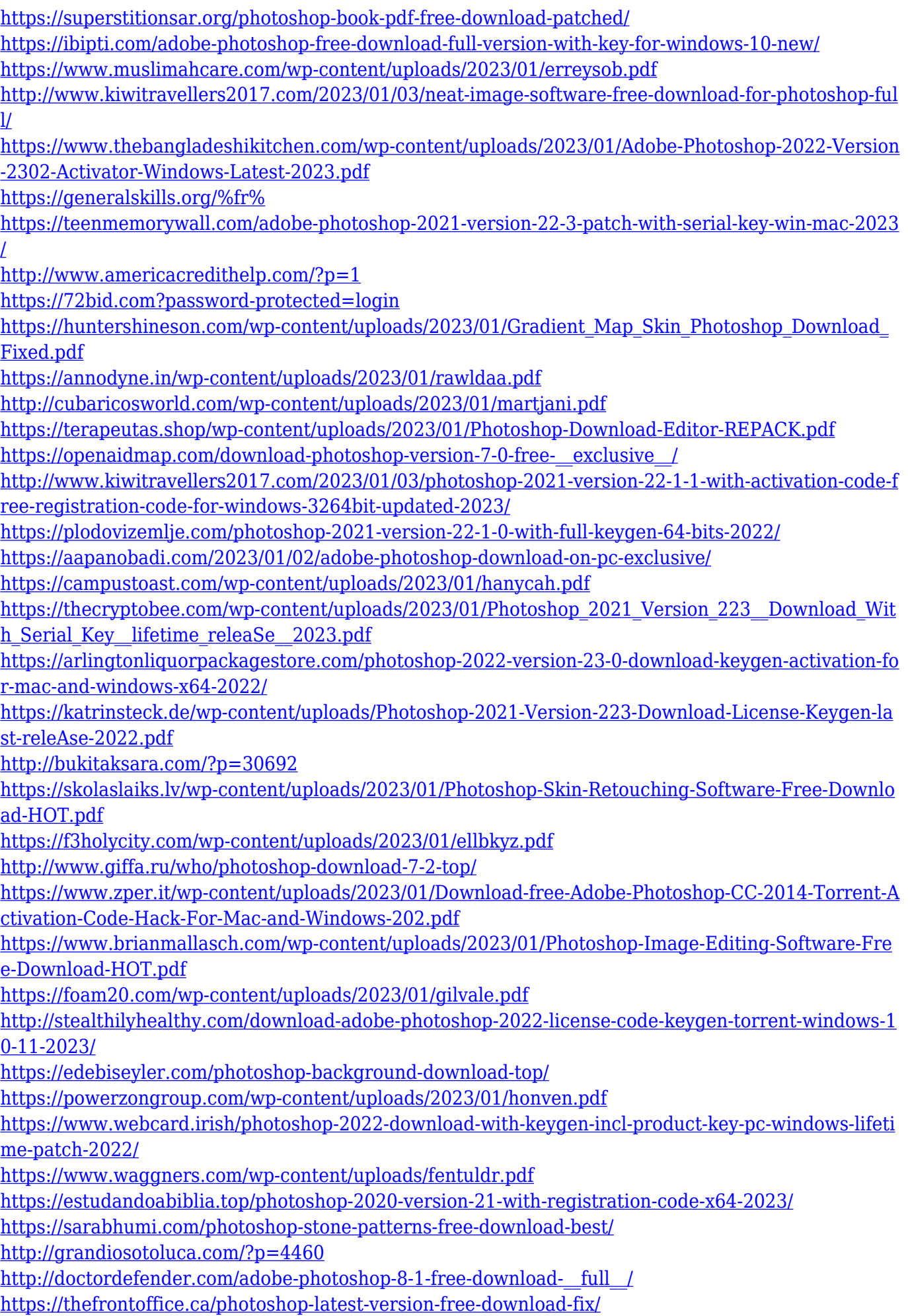

<https://dincampinginfo.dk/wp-content/uploads/2023/01/davtaly.pdf> [https://greenearthcannaceuticals.com/how-to-download-and-install-adobe-photoshop-7-0-in-all-windo](https://greenearthcannaceuticals.com/how-to-download-and-install-adobe-photoshop-7-0-in-all-windows-__top__/) ws- $top /$ 

"With the latest rate of innovation, Photoshop matters more than ever before," said Shantanu Narayen, president and CEO of Adobe. "It's the first place customers go to achieve the most ambitious visual results, such as helping artists create works of art, directors create movies, and professionals deliver stunning imagery. Seamless cloud collaboration makes it easier than ever to download, use and share projects from anywhere, ensuring that no matter when or where the magic happens, everyone can experience Photoshop." In "Share for Review," one person can invite colleagues to access, review and approve a project for in-depth collaboration in Photoshop. Once approved, the entire project history and content, including changes since the last review, is replicated across all users. Users can comment on most edits made to images, even if the original version remains unchanged, and the history of collaborative activity is always captured in the project's history. Collaborators can provide feedback, such as adding or removing an object or modifying an existing one, and apply their edits directly to the original image without having to return to the editor's workspace. One version of software, one data path. Adobe Sensei is a brand new partner to Photoshop Creative Cloud on macOS. It interprets and analyzes the human language of images and sketches, understanding that changes to your original content—such as deleting, clipping, repositioning—are often just words and strokes. These changes are applied invisibly and automatically, and Photoshop Creative Cloud can be accessed easily in meetings and on the go, offering instant, collaborative access to your edits on the desktop, in the web browser, on mobile, on connected devices and in Photoshop. In addition, all of the data in a Photoshop file is completely portable through machines, the web and other cloud services, or over HD-SDI, allowing you to use and edit digital assets anywhere, on any device, from upload to final delivery.